Up-to-date Questions and Answers from authentic resources to improve knowledge and pass the exam at very first attempt. ----- Guaranteed.

**PASS** 

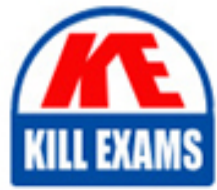

QV\_Developer\_11 Dumps QV\_Developer\_11 Braindumps QV\_Developer\_11 Real Questions QV\_Developer\_11 Practice Test QV\_Developer\_11 Actual Questions

## **QlikView**

## **QV\_Developer\_11**

QlikView 11 Developer Certification Examination

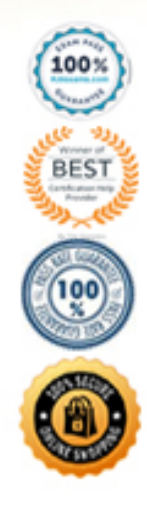

#### **Answer:** C

#### **OUESTION: 59**

 to place a restriction on the chart so that the users are forced to make a selection before QlikView will calculate and render the chart. Which common object property can the A customer with a complex chart is experiencing performance issues when the organization's users view the chart without first applying several filters. A designer needs designer use to accomplish this?

 A. the Help Text property on the Caption tab to enter instructions directing the user to make a selection and filter their data before performing their analysis

B. the Auto Minimize property on the Caption tab so that the chart will be minimized and not calculate or render until the user has first made a selection and restored the chart

 C. the Calculate Condition property on the General tab to create a control condition that will keep the chart from calculating until user has filtered the data

D. the Size to Data property on the Layout tab to automatically size the filter criteria to the chart

#### **Answer:** C

#### **QUESTION: 60**

**QUESTION:** 60<br>A customer has multiple bar charts comparing different metrics. All charts contain a single How can the designer show the same color bar for a single CustomerlD in all the charts? Expression all with the Dimension CustomerlD. The charts are sorted by Y-Value Descending. Some Customers have Y-Values of zero for some metrics and not others.

A. Properties > Colors and then define colors 1 - 6 with specific RGB values

B. Properties > Colors and then check the Multicolored and Persistent Colors checkboxes

 C. Properties > Visual Cues and then set the Upper and Lower colors using specific RGB values

D. Properties > Presentation and then define the Error Bars colors with a specific RGB value

**Answer:** B

#### **QUESTION: 61**

**QUESTION:** 61<br>A Straight Table Chart calculates several metrics for each individual alphanumeric calculation time for the chart is over two minutes. How can a designer decrease the transaction detail record (TRAN\_lD) and its Amount over several years of data. The

#### QV\_Developer\_01

calculation time for the chart without compromising core functionality?

A. create a Calculation Condition. =count(TRAN\_lD) <= 10000

- B. create a Calculation Condition.  $= sum(TRAN \text{ } ID) \leq 10000$
- C. create a Calculation Condition.  $= sum(Amount) > 0$
- D. create a Calculation Condition. =TRAN\_lD < 10000

#### **Answer:** A

#### **QUESTION:** 62

How can a developer use QVD files to optimize reload performance?

A. create an incremental load strategy that reduces the query sizes against the source data

B. decrease latency between the QlikView reload engine and the source data

 C. enable a direct interface between the database server memory and the QlikView server memory

 D. enable the binary load functionality and directly load files in binary from the hard disk into system memory

#### **Answer:** A

#### **QUESTION: 63**

**QUESTION:** 63<br>A customer needs an application to reload in a short time period. The source tables are log files that are appended to on a daily basis. Which performance tuning option should a developer use?

A. the QVD files to store the source tables

B. the Partial Reload command with the append option

C. the Load prefix Buffer with the incremental option

 D. the Load prefix Buffer and set the Keep Outdated QVD Buffers in the Document Properties

**Answer:** C

 **Section 5**: Sec Five (64 to 70) **Details:** Topic 5, Deliver the QlikView Application

**QUESTION:** 64

 expressions. The developer needs to provide users with a method to easily obtain information related to each chart and the expressions within. How can the developer fulfill A developer has a Container Object with multiple charts and each chart has many different this requirement?

A. design a help graphic for each chart and set it as the caption background

B. create a Text Object containing help information for each chart and link each Chart Object to its corresponding Text Object using QlikView's Linked Objects feature

 C. enter a thorough description of each chart and its expressions in the Text in Chart property on the Layout tab

 D. enter a thorough description of each chart and its expressions in the Help Text property on the Caption tab

#### **Answer:** D

#### **QUESTION:** 65

Which technique should a developer use to clearly describe dimensions and measures for end users who need to use collaborative objects?

- A. add field metadata tags to fields in the load script
- B. put a How To sheet in the application
- C. put descriptive information in each object's help text
- D. add a system table to the application

#### **Answer:** A

#### **QUESTION:** 66

When should a developer create a new tab in the Load Script?

- A. when the critical number of 255 lines per tab has been exceeded
- B. when the tab is marked with the ///tab\$ statement
- C. when portions of script are logically related
- D. when entering Edit Script for the first time

**Answer:** C

#### **QUESTION:** 67

Which QlikView feature should a developer use to provide information throughout the QVW application about how a field was calculated in the Load script?

- A. Field Tag
- B. Field Comment
- C. Dimension Tag
- D. Variable Comment
- E. Expression Comment

#### **Answer:** B

#### **QUESTION:** 68

 A customer who operates a large national sales organization needs to divide a Sales.qvw document into region-specific documents using the Region field (North, South, East, and West). Each region should have access to region-specific data. Which instruction should a developer give to the Server/Publisher administrator to meet the customer's needs?

 A. create a QlikView Server task to reduce the Sales.qvw document based on the Region field and distribute to region-specific folders with appropriate file permissions

B. create a QlikView Publisher task to reduce the Sales.qvw document based on the Region field and distribute to region-specific folders with appropriate file permissions

 C. create four QlikView Server tasks to reload data from the Sales.qvw document with data only for each region and distribute to region-specific folders with appropriate file permissions

 D. create a QlikView Publisher task to reduce data from the Sales.qvw document to create four QVX files with data only for each region and distribute to region-specific folders with appropriate file permissions

#### **Answer:** B

#### **QUESTION:** 69

 A developer created two QVWs. The first QVW loads data from the data source and for the analytics. The customer does not have Publisher installed. How should the reloads creates QVD files. The second QVW loads the QVD files and provides the user interface be configured on the server to ensure the first QVW reload completes before the second QVW reload begins?

 A. Only the first QVW reload can be automated. An alert will need to be sent to prompt an administrator to manually perform the second QVW reload.

 B. Only one QVW reload can occur at a time on the QlikView server. The second QVW reload will always wait until the first QVW reload completes.

C. The second QVW reload can be scheduled to start upon the successful completion of the first QVW reload.

#### QV\_Developer\_01

D. An action can be placed on the OnPostReload trigger within the first QVW to submit the reload of the second QVW.

**Answer:** C

#### **QUESTION:** 70

 A developer needs to modify the data model of a document that consumes 5GB of RAM when opened in memory. Which type of client should the developer use?

A. lnternet Explorer Plug-in client on a 64 bit Windows 7 operating system

B. QlikView local client on a 32 bit Windows 7 operating system

C. QlikView local client on a 64 bit Mac operating system

D. QlikView local client on a 64 bit Windows 7 operating system

**Answer:** D

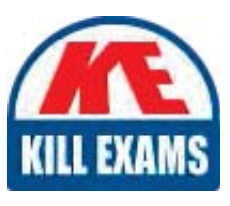

# **SAMPLE QUESTIONS**

### *These questions are for demo purpose only. Full version is up to date and contains actual questions and answers.*

Killexams.com is an online platform that offers a wide range of services related to certification exam preparation. The platform provides actual questions, exam dumps, and practice tests to *help individuals prepare for various certification exams with confidence. Here are some key <i>I* Features and services offered by Killexams.com:

Actual Exam Questions: Killexams.com provides actual exam questions that are experienced *In test centers. These questions are updated requiarly to ensure they are up-to-date and* relevant to the latest exam syllabus. By studying these actual questions, candidates can *<i>Iamiliarize themselves with the content and format of the real exam.* 

**Exam Dumps**: Killexams.com offers exam dumps in PDF format. These dumps contain a *comprehensive collection of questions and answers that cover the exam topics. By using these* dumps, candidates can enhance their knowledge and improve their chances of success in the *certification exam.* 

**Practice Tests**: Killexams.com provides practice tests through their desktop VCE exam *Simulator and online test engine. These practice tests simulate the real exam environment and help candidates assess their readiness for the actual exam. The practice tests cover a wide* range of questions and enable candidates to identify their strengths and weaknesses.

**Guaranteed Success**: Killexams.com offers a success guarantee with their exam dumps. They claim that by using their materials, candidates will pass their exams on the first attempt or they *<i>Will refund the purchase price. This quarantee provides assurance and confidence to individuals preparing for certification exams.* 

**Updated Content:** Killexams.com regularly updates its question bank and exam dumps to ensure that they are current and reflect the latest changes in the exam syllabus. This helps *candidates stay up-to-date with the exam content and increases their chances of success.* 

*<u>Technical Support</u>: Killexams.com provides free 24x7 technical support to assist candidates Lightiany* queries or issues they may encounter while using their services. Their certified experts are available to provide guidance and help candidates throughout their exam preparation *journey.* 

> For More exams visit https://killexams.com/vendors-exam-list *Kill your exam at First Attempt.... Guaranteed!*